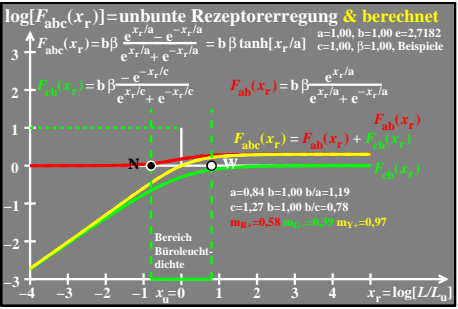

ego70−8a